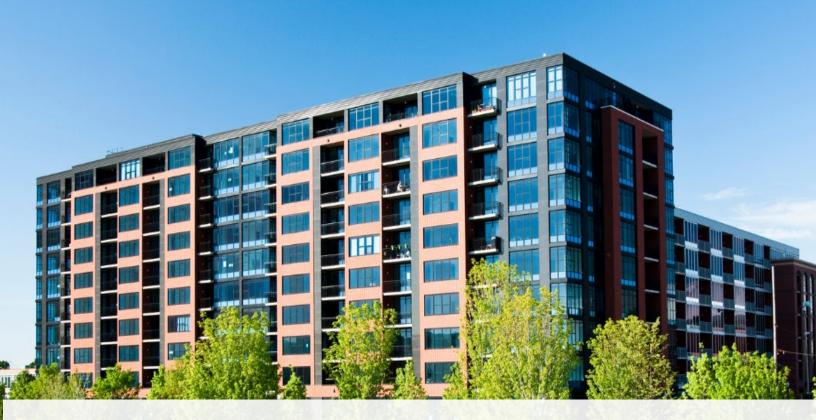

# CAO Guide to Returns: After Filing

www.condoauthorityontario.ca

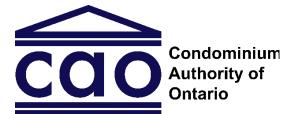

www.condoauthorityontario.ca

## Table of Contents

| Purpose                                                 |    |
|---------------------------------------------------------|----|
| Returns History: Viewing Previously Filed Condo Returns |    |
| Payment: Viewing and Paying Assessment Invoices         | 7  |
| Paying the Current Balance                              |    |
| Viewing and Paying Individual Invoices                  |    |
| Payment Options                                         | 11 |
| OPTION 1: To pay by card                                | 11 |
| OPTION 2: To pay by Google Pay                          | 12 |
| OPTION 3: To pay by Direct Deposit                      | 14 |

#### Have a Question?

If you have a question about any of the information in this Guide, please contact us. We have a team available to answer any questions you may have.

This guide may be updated from time to time. You can access the most up-to-date version on the CAO website.

Date: April 11, 2024

## Purpose

The purpose of the CAO Guide to Returns: After Filing ("the Guide") is to provide you with the information you need to help you view previously filed condo returns and paying outstanding invoices.

This is the last of the three guides prepared by the Condominium Authority of Ontario (CAO) to assist you with filing condo returns and paying your assessment fees.

# Returns History: Viewing Previously Filed Condo Returns

Condominium corporations are legally required to keep condominium records, which include copies of all condo returns filed with the CAO.

You can access PDF copies of your condominium corporation's filed condo returns and notices of change by navigating to "Returns History" on the condominium corporation profile. These documents allow you to review previously filed condo returns and notices of change. Since these documents are condominium records, owners, purchasers or mortgagees of a unit may request them through the request for records process.

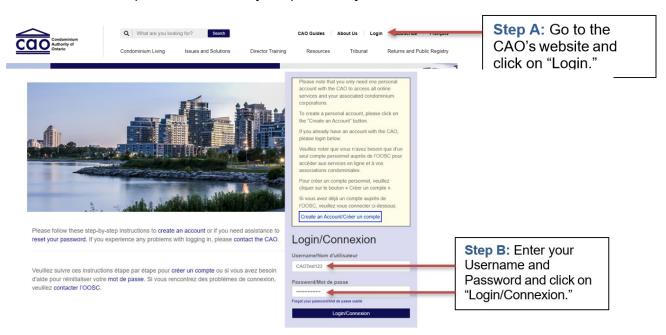

Follow the steps below to view your previously filed returns:

Page 3 | CAO Guide to Returns: After Filing

|                              | Q What are you looking for? Search      | CAO Guides About Us CAO Test Subscribe Françai      | " Step C: Select your name at the top and |
|------------------------------|-----------------------------------------|-----------------------------------------------------|-------------------------------------------|
| CCOO Authority of<br>Ontario | Condominium Living Issues and Solutions | Director Training Resource My Corporations          | select "My                                |
|                              |                                         | Redeem Invitation<br>Condominium Authority Tribunal | Corporations" from the                    |
| YOUR TRU                     | JSTED PARTNER IN CONDO LIVING           | Director Training Sign out                          | dropdown menu.                            |

Г

#### My Corporations

| Testuser Kim      | To view/edit Corporation details select Corporation from the list below. |              |                     |
|-------------------|--------------------------------------------------------------------------|--------------|---------------------|
|                   | Corporation 🕹                                                            | Primary Role | Step D: Select your |
| Profile           | ESSEX COMMON ELEMENTS CONDOMINIUM CORPORATION NO. 74                     | Other        | condominium         |
| My Corporations   | ESSEX STANDARD CONDOMINIUM CORPORATION NO. 69                            | Other 💿      |                     |
| Redeem Invitation | ESSEX STANDARD CONDOMINIUM CORPORATION NO. 70                            | Other 💿      | corporation         |
|                   | ESSEX STANDARD CONDOMINIUM CORPORATION NO. 71                            | Other 💿      |                     |
|                   | ESSEX STANDARD CONDOMINIUM CORPORATION NO. 72                            | Other 💿      |                     |
|                   | ESSEX STANDARD CONDOMINIUM CORPORATION NO. 73                            | Other 💿      |                     |
|                   | ESSEX STANDARD CONDOMINIUM CORPORATION NO. 75                            | Other O      |                     |

Other

•

| Corporation Profile  | Corporation             | Return Red            | cords               |              |
|----------------------|-------------------------|-----------------------|---------------------|--------------|
| Contacts             | Corporation legal name: | VICTORIA STANDARD     | CONDOMINIUM CORPORA | FION NO. 987 |
| Returns History      | Your Corporation ha     | as the following Retu | urns created:       |              |
| nvoices and Payments | Return Type             | Fiscal Year           | Submitted On        | Action       |
| Corporation Details  | Annual                  | 2022-2023             | 20/12/2022 10:54 AM | Download PDF |
| Corporation Surveys  | Turnover                | 2022-2023             | 14/10/2022 4:19 PM  | Download PDF |
|                      | Annual                  | 2021-2022             | 14/10/2022 4:19 PM  | Download PDF |
|                      | Annual                  | 2020-2021             | 14/10/2022 3:50 PM  | Download PDF |
|                      | 4                       |                       |                     |              |
|                      | < 1 2 >                 |                       |                     |              |

ESSEX STANDARD CONDOMINIUM CORPORATION NO. 76

Selecting "Returns History" in the left-hand navigation menu will display a list of all the condo returns that have been filed for this condominium corporation.

| Corporation Profile   | Corporation             | Return Rec            | cords               |              |                                  |
|-----------------------|-------------------------|-----------------------|---------------------|--------------|----------------------------------|
| Contacts              | Corporation legal name: | VICTORIA STANDARD     | CONDOMINIUM CORPORA | FION NO. 987 |                                  |
| Returns History       |                         |                       |                     |              |                                  |
| Invoices and Payments | Your Corporation ha     | as the following Retu | irns created:       |              |                                  |
|                       | Return Type             | Fiscal Year           | Submitted On        | Action       |                                  |
| Corporation Details   | Annual                  | 2022-2023             | 20/12/2022 10:54 AM | Download PDF | Step F: Select<br>"Download PDF" |
| Corporation Surveys   | Turnover                | 2022-2023             | 14/10/2022 4:19 PM  | Download PDF | Download PDF                     |
|                       | Annual                  | 2021-2022             | 14/10/2022 4:19 PM  | Download PDF |                                  |
|                       | Annual                  | 2020-2021             | 14/10/2022 3:50 PM  | Download PDF |                                  |
|                       | 4                       |                       |                     | •            |                                  |
|                       | < 1 2 >                 |                       |                     |              |                                  |

Depending on the settings of your computer, when you download a condo return, the document will either open on a separate tab on your browser or it will open in a PDF reader (such as Adobe Acrobat Reader DC).

The images below show examples of a condo return PDF opened on a separate tab on a Chrome browser, and a PDF opened in a PDF reader. You may wish to print or save a copy of the PDF document by selecting the "download" or "print" buttons.

| Annual-Return (4).pdf                                                                                                    | 1 / 2   - 100% +   🗄 🔇                                                                                                    | D                                             |                                                       | ± • • | Select<br>to print     |
|----------------------------------------------------------------------------------------------------|----------------------------------------------------------------------------------------------------|-----------------------------------------------|-------------------------------------------------------|-------|------------------------|
|                                                                                                    | ANNUAL R                                                                                                    | ndominium Act, 1998)<br>ETURN 2022-2023       |                                                       |       | Select to download the |
| A second second se | Condominium Corporation Legal Name:<br>VICTORIA STANDARD CONDOMINIUM<br>Address for Service:<br>1001 King's Hwy, Fort Frances, Ontario P9A 2X7 | I CORPORATION NO.                             | 987                                                   |       | document               |
|                                                                                                    | Email Address for Service:<br>testemail@gmail.com                                                                                              | Type of Corporation:<br>Standard Freehold     |                                                       |       |                        |
|                                                                                                    | Date Registered at the Land Registry Office: (DD/MM/YYYY) 01/01/2010                                                                           | Total Number of Units:<br>52                  | Total Number of Voting Units/<br>Maximum Votes:<br>52 |       |                        |
|                                                                                                    | Date of Last Annual General Meeting: (DD/MM/YYYY)<br>16/11/2022                                                                                | Fiscal Year Start Date:<br>January 1          | Fiscal Year End Date:<br>December 31                  |       |                        |
| 2                                                                                                    | Board of Directors:<br>CAO Test                                                                                                    | Election/Appointment date: (DD/<br>16/11/2022 | ММ/ҮҮҮҮ)                                              |       |                        |

| ۶ | Annual-Return | (4).pdf - | Adobe | Acrobat | Reader (64-bit) |
|---|---------------|-----------|-------|---------|-----------------|
|---|---------------|-----------|-------|---------|-----------------|

| File Ed | it View Sign Window Help                                                                                                    |                                            |                                                 |   |                                   |
|---------|----------------------------------------------------------------------------------------------------|--------------------------------------------|-------------------------------------------------|---|-----------------------------------|
| Home    | e Tools Annual-Return (4).p ×                                                                                                    |                                            |                                                 |   |                                   |
|         |                                                                                                    | <u>    1   </u> / 2                        |                                                 | ^ | Select<br>to print                |
|         |                                                                                                    | dominium Act, 1998)<br>TURN 2022-2023      |                                                 | + | Select to<br>save the<br>document |
|         | Condominium Corporation Legal Name:<br>VICTORIA STANDARD CONDOMINIUM<br>Address for Service:<br>1001 King's Hwy, Fort Frances, Ontario P9A 2X7 | CORPORATION NO                             | 0. 987                                          | ] |                                   |
|         | Email Address for Service:<br>testemail@gmail.com                                                                                              | Type of Corporation:                       |                                                 | 1 |                                   |
|         | testemail@gmail.com                                                                                                    | Standard Freehold                          |                                                 |   |                                   |
|         | Date Registered at the Land Registry Office: (DD/MM/YYYY)                                                                                      | Total Number of Units:                     | Total Number of Voting Units/<br>Maximum Votes: |   |                                   |
|         | 01/01/2010                                                                                                    | 52                                         | 52                                              |   |                                   |
|         | Date of Last Annual General Meeting: (DD/MM/YYYY)<br>16/11/2022                                                                                | Fiscal Year Start Date:<br>January 1       | Fiscal Year End Date:<br>December 31            | ] |                                   |
| •       | Board of Directors:<br>CAO Test                                                                                                    | Election/Appointment date: (<br>16/11/2022 | DD/MM/YYYY)                                     |   |                                   |

# Payment: Viewing and Paying Assessment Invoices

To view any assessment invoices that have been issued for the condominium corporation, select the "Invoices and Payments" option in the left-hand navigation menu.

You can pay the current balance or you have the option of viewing and paying each individual invoice.

#### Corporation Profile Corporation name: [TEST] VICTORIA STANDARD CONDOMINIUM CORPORATION NO. 0000 ATTENTION (ADDITIONAL RETURNS REQUIRE FILING): you have more condominium Contacts returns that are outstanding and must be filed, click here to view these returns: Returns History Select "Invoices Outstanding Returns Invoices and Payments and Payments" Corporation Details Your Account Summary \$2,917.28 Current Balance: 20/12/2022 Your Account Details -Outstanding Invoices Assessment Invoices Invoice Invoice Balance Assessment Invoice 🛧 Number Amount Payable Status Date Issued Pending 2017-2018 - Assessment Fee/Frais de quote-INV-74838-\$487.89 \$487.89 13/01/2021 part M9R7Z1 Payment 2018-2019 - Assessment Fee/Frais de quote-INV-74839-\$840.00 \$840.00 Pending 13/01/2021 part Q7N6J0 Payment 2019-2020 - Assessment Fee/Frais de quote-INV-75401-\$630.00 \$630.00 Pending 18/01/2021 part F9X7Z8 Paymen

#### Invoices and Payments

#### Paying the Current Balance

The current balance is the total of all the outstanding invoices. You can pay the current balance by selecting the "Pay Now" button.

#### Invoices and Payments

| Corporation Profile<br>Contacts<br>Returns History<br>Invoices and Payments | Corporation name: [TEST] VICTORIA STANDAR<br>ATTENTION (ADDITIONAL RETURN<br>returns that are outstanding and me<br>Outstanding Returns | IS REQUIRE           | FILING): yo       | ou have more       |                    | um          |                                                   |
|-----------------------------------------------------------------------------|----------------------------------------------------------------------------------------------------|----------------------|-------------------|--------------------|--------------------|-------------|---------------------------------------------------|
| Corporation Details                                                         | Your Account Summar<br>Current Balance: \$2,917.28                                                                                      | <b>y</b><br>20/12/20 | 22                | Pa                 | y Now 🚽            |             | Select "Pay<br>Now" to pay the<br>current balance |
|                                                                             | Your Account Details                                                                                                    |                      |                   |                    |                    |             | current balance                                   |
|                                                                             | Outstanding Invoices Assessment Invoices Assessment Invoice                                                                             | Invoice<br>Number    | Invoice<br>Amount | Balance<br>Payable | Status             | Date Issued |                                                   |
|                                                                             | 2017-2018 - Assessment Fee/Frais de quote-<br>part                                                                                      | INV-74838-<br>M9R7Z1 | \$487.89          | \$487.89           | Pending<br>Payment | 13/01/2021  |                                                   |
|                                                                             | 2018-2019 - Assessment Fee/Frais de quote-<br>part                                                                                      | INV-74839-<br>Q7N6J0 | \$840.00          | \$840.00           | Pending<br>Payment | 13/01/2021  |                                                   |
|                                                                             | 2019-2020 - Assessment Fee/Frais de quote-<br>part                                                                                      | INV-75401-<br>F9X7Z8 | \$630.00          | \$630.00           | Pending<br>Payment | 18/01/2021  |                                                   |

#### Viewing and Paying Individual Invoices

You also have the option to view and pay individual invoices. Click on an assessment fee invoice to view the invoice's details and payment options.

#### Invoices and Payments

| Corporation Profile   | Corporation name: [TEST] VICTORIA STANDAR          | RD CONDOMINIU        |                   | ON NO. 0000        |                    |             |                          |
|-----------------------|----------------------------------------------------|----------------------|-------------------|--------------------|--------------------|-------------|--------------------------|
| Contacts              | ATTENTION (ADDITIONAL RETURN                       |                      |                   |                    |                    | um          |                          |
| Returns History       | returns that are outstanding and m                 | iust be filed,       | click here to     | o view these       | returns:           |             |                          |
| Invoices and Payments | Outstanding Returns                                |                      |                   |                    |                    |             |                          |
| Corporation Details   |                                                    |                      |                   |                    |                    |             |                          |
|                       | Your Account Summar                                | ry                   |                   |                    |                    |             |                          |
|                       | Current Balance: \$2,917.28                        | 20/12/20             | 022               | Pa                 | y Now              |             |                          |
|                       |                                                    |                      |                   |                    |                    |             |                          |
|                       | Your Account Details                               |                      |                   |                    |                    |             |                          |
|                       | Assessment Invoices                                |                      |                   |                    |                    |             |                          |
|                       | Assessment Invoice 🛧                               | Invoice<br>Number    | Invoice<br>Amount | Balance<br>Payable | Status             | Date Issued | Select an assessment fee |
|                       | 2017-2018 - Assessment Fee/Frais de quote-         | INV-74838-           | \$487.89          | \$487.89           | Pending            | 13/01/2021  |                          |
|                       | part                                               | M9R7Z1               |                   |                    | Payment            |             | invoice to pay           |
|                       | 2018-2019 - Assessment Fee/Frais de quote-<br>part | INV-74839-<br>Q7N6J0 | \$840.00          | \$840.00           | Pending<br>Payment | 13/01/2021  | individual invoid        |
|                       | 2019-2020 - Assessment Fee/Frais de quote-         | INV-75401-           | \$630.00          | \$630.00           | Pending            | 18/01/2021  |                          |

The "Invoice Detail" screen will show the assessment fee invoice information for the selected assessment period (the example below is showing the 2020-2021 assessment fiscal year, which is April 1, 2020, to March 31, 2021). From here, you can print the invoice, pay the invoice, or click on the "Back to Invoices" button to return to the invoice list.

| Corporation Profile   | Corporation Legal Name: [TEST] BRANT VACANT LAND C | CONDOMINIUM CORPORATION NO. 99000000 |                                                                         |
|-----------------------|----------------------------------------------------|--------------------------------------|-------------------------------------------------------------------------|
| Contacts              |                                                    |                                      |                                                                         |
| Returns History       | 2021-2022 - Late Filing Fee/Fra                    | ais de dépôt tardif                  |                                                                         |
| Invoices and Payments | Invoice Number:                                    | Invoice Date:                        |                                                                         |
| Corporation Details   | INV-101544-X4C9W1                                  | 14/06/2022 10:57 PM                  |                                                                         |
|                       |                                                    |                                      |                                                                         |
|                       | Item Name                                          | Amount (CAD)                         |                                                                         |
|                       | Late Filing Fee/Frais de dépôt tardif              | \$ 1.00                              |                                                                         |
|                       |                                                    |                                      |                                                                         |
|                       | Discount                                           | \$ (0)                               |                                                                         |
|                       | Total                                              | \$ 1.00 (CAD)                        | Select "Print Invoice"                                                  |
|                       |                                                    | Print Invoice                        | to print the invoice                                                    |
|                       | Payment Options:                                   |                                      | Select a payment<br>option and click "Pay<br>Now" to pay the<br>invoice |
|                       |                                                    | Back to Invoices                     | Select "Back to<br>Invoices" to return to<br>the invoice list           |

Depending on the settings of your computer, when you select the "Print Invoice" button, a PDF copy of the invoice will either open on a separate tab on your browser or it will open in a PDF reader (such as Adobe Acrobat Reader DC).

# **Payment Options**

To pay the invoice(s), please choose from the following four (4) payment options:

### **OPTION 1: To pay by card**

- Select "Pay by Card or Google Pay" then click "Pay Now"
- Provide card details (cardholder name, card number, expiry date and CVV)
- Click "Pay" and wait until the transaction decision is displayed (Transaction Approved/Declined)

|                                              | Corporation Legal Name: [TEST] BRANT V         | VACANT LAND CONDOMINIUM CORPOR | ATION NO. 99000000                                                        |                                             |
|----------------------------------------------|------------------------------------------------|--------------------------------|---------------------------------------------------------------------------|---------------------------------------------|
| Contacts                                     | 2021-2022 - Late Filing                        | g Fee/Frais de dépôt t         | ardif                                                                     |                                             |
| Returns History                              |                                                |                                |                                                                           |                                             |
| Invoices and Payments<br>Corporation Details | Invoice Number:                                |                                | Invoice Date:<br>14/06/2022 10:57 PM                                      |                                             |
| ouporation oreality                          |                                                |                                |                                                                           |                                             |
|                                              | Item Name                                      |                                | ount (CAD)                                                                |                                             |
|                                              | Late Filing Fee/Frais de dépôt tardif          | \$ 1.0                         | 10                                                                        |                                             |
|                                              | Discount                                       | \$ (0)                         |                                                                           |                                             |
|                                              | Total                                          | \$ 1.                          | 00 (CAD)                                                                  |                                             |
|                                              |                                                |                                | Print Invoice                                                             |                                             |
|                                              |                                                |                                | P In A INVICE                                                             |                                             |
|                                              | Payment Options:     Pay by Card or Google Pay |                                |                                                                           | Select "Pay by Card<br>or Google Pay"       |
|                                              | O Pay by Direct Deposit                        |                                |                                                                           | Click "Poy Now"                             |
|                                              | Pay Now                                        |                                |                                                                           | Click "Pay Now"                             |
|                                              | G Pay                                          |                                | e                                                                         | Receive                                     |
| Cardholder Nam                               |                                                | ovide card details             | Corder ID<br>Corder ID<br>Payment<br>Amount: \$289.85<br>Authorization Co | transaction Approved<br>37165bDObIK1ECQIKaH |

Page 11 | CAO Guide to Returns: After Filing

## **OPTION 2: To pay by Google Pay**

- Select "Pay by Card or Google Pay" then click "Pay Now"
- Click "GPay" (Google Pay)
- Provide Google account information and card details or confirm the existing information saved in Google Pay
- Click "Continue"
- Click "Pay" and wait until the transaction decision is displayed (Transaction Approved/Declined)

| (1) | Corporation Profile   | Corporation Legal Name: [TEST] BRANT VACANT LAND C |                                                      |                            |                         |
|-----|-----------------------|----------------------------------------------------|------------------------------------------------------|----------------------------|-------------------------|
| Ŭ   | Contacts              | 2021-2022 - Late Filing Fee/Fra                    |                                                      |                            |                         |
|     | Returns History       | 2021-2022 - Late Hilling Fee/Fra                   |                                                      |                            |                         |
|     | Invoices and Payments | Invoice Number:                                    | Invoice Date:                                        |                            |                         |
|     | Corporation Details   | INV-101544-X4C9W1                                  | 14/06/2022 10:57 PM                                  |                            |                         |
|     |                       | Item Name                                          | Amount (CAD)                                         |                            |                         |
|     |                       | Late Filing Fee/Frais de dépôt tardif              | \$ 1.00                                              |                            |                         |
|     |                       |                                                    |                                                      |                            |                         |
|     |                       | Discount                                           | \$ (0)<br>\$ 1.00 (CAD)                              |                            |                         |
|     |                       | Iotal                                              |                                                      |                            |                         |
|     |                       |                                                    | Print Invoice                                        |                            |                         |
|     |                       |                                                    |                                                      | Select "Pay b              | w Card                  |
|     |                       | Payment Options:                                   |                                                      | or Google Pa               | y Caru                  |
|     |                       | Pay by Card or Google Pay     A                    |                                                      |                            | iy                      |
|     |                       |                                                    |                                                      |                            |                         |
|     |                       | Pay Now                                            |                                                      | Click "Pay No              | ow"                     |
|     | Cardholder Name       | Click "GPay"                                       | 3 ← Sign in - Google Accounts<br>accounts.google.com | in                         | G Pay<br>Provide Google |
|     | MMYY CW (2)           |                                                    | Forgot email?                                        |                            | account<br>information  |
|     |                       |                                                    | Not your computer? Use Guest<br>Learn more           | node to sign in privately. |                         |
|     | Total \$2,835.78      |                                                    | Create account                                       | Next                       | Click "Next"            |
|     | Cancel                |                                                    |                                                      |                            |                         |
|     | Pay                   |                                                    |                                                      |                            |                         |

| Image: Concept of the second second seco           | Card number # MM / YY      | card dotails                                                          |
|----------------------------------------------------------------------------------------------------|----------------------------|-----------------------------------------------------------------------|
| Find address Controlling by using the topologic Phymerics Tarms of Service. The Physey Mattee decorbers tors browned by the topologic Phymerics Tarms of Service. The Physey Mattee decorbers tors browned by the topologic Physer to Tarms of Service. The Physey Mattee decorbers to the Physey Mattee decorbers to the Physey Mattee decorbers to the Physey Mattee decorbers to the Physey Mattee decorber to the Physey Mattee decorber to the Physe Mattee decorber to the Physe Mattee decorber to the Physe Mattee de          | # MM / YY                  | card dotails                                                          |
| <complex-block><section-header></section-header></complex-block>                                                                                                    | Cardholder name            |                                                                       |
| by contrasts a basic decision of the docogie Phymereta Terms of Starvice. The Phymere Heater basic decision of the docogie Phymereta Terms of Starvice. The Phymere Heater basic decision of the docogie Phymereta Terms of Starvice. The docogie Phymereta Terms of Starvice. The docogie |                            |                                                                       |
| ver data is handed                                                                                                    | Billing address            |                                                                       |
| Pay with your digital wallet for faster checkout.         or enter details manually         or         or                                                                                                    |                            | bes how                                                               |
| Pay with your digital wallet for faster checkout<br>cremer details manually                                                                                                    | со                         | NTINUE Click "Continue"                                               |
| Pay with your digital walled for faster checkout     Image: Concept Concept Conc                                      |                            |                                                                       |
| Pay with your digital wallet for faster checkout     or     or                                                                                                    |                            |                                                                       |
| Pay with your digital wallet for faster checkout     or     or                                                                                                    |                            |                                                                       |
| Pay with your digital wallet for faster checkout<br>cremer details manually                                                                                                    |                            |                                                                       |
| Paywith your digital wallet for faster checkout<br>or mere details manually<br>or<br>or<br>or<br>or<br>or<br>or<br>or<br>or<br>or<br>or                                                                                                    |                            |                                                                       |
| Paywith your digital wallet for faster checkout<br>or mere details manually<br>or<br>or<br>or<br>or<br>or<br>or<br>or<br>or<br>or<br>or                                                                                                    |                            |                                                                       |
| or enter details manually                                                                                                    |                            |                                                                       |
| G Pay   or   or   Image: Second second sec                                                                 |                            |                                                                       |
| G Pay   or or or or Order ID Order ID <porder id<="" p=""> Order ID Order ID <p< td=""><td>or enter details manually</td><td>€</td></p<></porder>                                                                                                    | or enter details manually  | €                                                                     |
| or   or   Image: Second second second                                                 |                            | Recei                                                                 |
| or<br>✓ Order ID<br>✓ Order ID<br>✓ Order ID<br>✓ Order ID<br>✓ Order ID<br>✓ Order ID<br>✓ Order ID<br>✓ Order ID<br>✓ Order ID<br>✓ Order ID<br>✓ Order ID<br>✓ Order ID<br>✓ Order ID<br>✓ Order ID<br>✓ Order ID<br>✓ May Static Carde<br>ending with 4444<br>✓ Total \$45.00<br>Cancel                                                                                                    | G Pay                      | transa                                                                |
| Image: State of the state of the state of the            |                            | Transaction Approved decisi                                           |
| Image: Wise with 4444     Being with 4444     Total \$45.00     Cancel     Image: Wise with 4444     Payment:     Payment:     Mount: \$45.00   Image: Wise with 4444     Image: Wise with 4444     Image: With 4444     Image: With 4444     Image: With 4444     Image: With 4444     Image: With 4444                                                                                                    | or                         | Order ID                                                              |
| Image: Second second second                               |                            | 1664474183CjMjcs2hyuJwDmc                                             |
| Cancel                                                                                                    |                            | _                                                                     |
| Amount: \$45.00<br>Total \$45.00<br>Cancel                                                                                                    |                            | Payment                                                               |
| Amount: \$45.00<br>Total \$45.00<br>Cancel                                                                                                    | G Pay MASTERCARD Edit Card |                                                                       |
| Total \$45.00 Cancel Cancel                                                                                                    |                            |                                                                       |
| Cancel                                                                                                    |                            |                                                                       |
| Cancel                                                                                                    | Total \$45.00              | Authorization Code: KN3002                                            |
|                                                                                                    |                            | Reference Number: 660114080011973340                                  |
|                                                                                                    | Cancel                     |                                                                       |
|                                                                                                    |                            |                                                                       |
| Olick "Doy"                                                                                                    |                            |                                                                       |
|                                                                                                    | Pay Click "Pay"            |                                                                       |
|                                                                                                    |                            |                                                                       |
|                                                                                                    |                            |                                                                       |
|                                                                                                    |                            |                                                                       |
|                                                                                                    |                            |                                                                       |
|                                                                                                    |                            | Please wait while we finalize the                                     |
|                                                                                                    |                            | transaction. Do not navigate away. We will<br>redirect you when done. |

## **OPTION 3: To pay by Direct Deposit**

- Select "Pay by Direct Deposit" then read the Terms of Use and check the "I agree" box
- · Click "Pay Now"
- Select your preferred option for adding bank details through online banking or manually
  - For online banking: Click "Add Bank Account (Online Banking)", select the bank from the list of institutions, and log in with your online banking credentials
  - For manual: Click "Add Bank Account (Manual)" and complete all fields with banking information (company name, account number, institution number, transit number, and address) and click "Add Account"
- Click "Submit Payment" and wait until the validation message is displayed

| Corporation Profile   | Corporation Legal Name: [TEST] BRANT VACANT LAND CONDOMIN                                                                                                    | NIUM CORPORATION NO. 99000000                                                                                                    |                                                                       |
|-----------------------|----------------------------------------------------------------------------------------------------|----------------------------------------------------------------------------------------------------|-----------------------------------------------------------------------|
| Contacts              | 2021-2022 - Late Filing Fee/Frais de                                                                                                    | dépôt tardif                                                                                                    |                                                                       |
| Returns History       | Lot 2022 Edite Hining ree/ Hais de                                                                                                    | depor taran                                                                                                    |                                                                       |
| Invoices and Payments | Invoice Number: Invoice Date:                                                                                                    |                                                                                                    |                                                                       |
| Corporation Details   | INV-101544-X4C9W1                                                                                                    | 14/06/2022 10:57 PM                                                                                                    |                                                                       |
|                       | Item Name                                                                                                    | Amount (CAD)                                                                                                    |                                                                       |
|                       | Late Filing Fee/Frais de dépôt tardif                                                                                                    | \$ 1.00                                                                                                    |                                                                       |
|                       | Discount                                                                                                    | \$ (0)                                                                                                    |                                                                       |
|                       | Total                                                                                                    | \$ 1.00 (CAD)                                                                                                    |                                                                       |
|                       | Payment Options:                                                                                                    | Print Invoice                                                                                                    | Select "Pay by                                                        |
|                       | <ul> <li>Pay by Card or Google Pay 0</li> </ul>                                                                                                    |                                                                                                    |                                                                       |
|                       | Pay by Direct Deposit                                                                                                    |                                                                                                    | Direct Deposit"                                                       |
|                       | I agree.<br>By clicking this box, I agree to allow CAO to debit my bank account for t<br>acknowledge and agree that I have the signing authority for this account                                                                                                    |                                                                                                    |                                                                       |
|                       |                                                                                                    | It. If this is a corporate account, I acknowledge<br>bit agreement only and any subsequent debits<br>AO may collect, use, release and auchange any<br>III any obligations relating to withdrawais from my<br>possible future poyments. I achnowlidge that I<br>ement. For example, I have the right to receive<br>ath this debt agreement. To obtain more<br>or www.paymetac. a either of which can also | Read the Terms of Use a<br>check the "I agree" box<br>Click "Pay Now" |
| 2                     | By clicking this box. I agree to allow CAO to debit my bank account for tacknowledge and agree that I have the signing authority for this account and agree that I am authorized signing differ. This is a on-time de will require the bagain provide my agreement. However, I agree that C or all of the personal information I am providing that in execusive to that account, and to store such personal information for the purpose of have certain recourse rights I any debit that is not authorized or is not consistent w information on my recourse rights. I may debit that is calculated with this agree networks on the my recourse rights. I may contact my financial institution provide information regarding my right to cancel an authorization on 10 | It. If this is a corporate account, I acknowledge<br>bit agreement only and any subsequent debits<br>AO may collect, use, release and auchange any<br>III any obligations relating to withdrawais from my<br>possible future poyments. I achnowlidge that I<br>ement. For example, I have the right to receive<br>ath this debt agreement. To obtain more<br>or www.paymetac. a either of which can also | Click "Pay Now"                                                       |

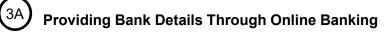

|           |                                                                                                    | Í.              | i |                                                   |
|-----------|----------------------------------------------------------------------------------------------------|-----------------|---|---------------------------------------------------|
|           | Connect to your institutio                                                                                                    | on              |   |                                                   |
|           | Select an institution below to authorize a s<br>connection                                                                                                    | secure          |   |                                                   |
|           | Q Search                                                                                                    | _               |   |                                                   |
|           | TD<br>td.ca                                                                                                    | >               |   |                                                   |
|           | RBC<br>rbcroyalbank.com                                                                                                    | >               |   | Select your fina                                  |
|           | BMO<br>bmo.com                                                                                                    | >               |   | institution                                       |
|           | Scotiabank<br>scotiaonline.scotiabank.com                                                                                                    | <u>,</u>        |   |                                                   |
|           | СІВС                                                                                                    |                 |   |                                                   |
|           | National Bank                                                                                                    |                 |   |                                                   |
|           |                                                                                                    |                 |   |                                                   |
|           | ribc.ca                                                                                                    | Back to Invoice | 3 |                                                   |
|           | Direct Deposit<br>nount: \$1.00                                                                                                    | Back to Invoice | - |                                                   |
| Payment A | Direct Deposit<br>nount: \$1.00                                                                                                    |                 | - | _og in with your                                  |
| Payment A | extentionale institution<br>File Constitution<br>File Constitution<br>File C |                 |   | online banking                                    |
| Payment A | Direct Deposit         mount: \$1.00         retwort         Comparison         Retwort         Comparison         Direct Deposit         mount: \$1.00         Retwort         Comparison         Retwort         Comparison         Comparison                                                                                                    |                 |   | ₋og in with your<br>online banking<br>credentials |

| lease enter your banking informa<br>Company Name | tion.          |          | Complete all fields                    |
|--------------------------------------------------|----------------|----------|----------------------------------------|
| Institution number                               | Transit number | •        | Complete all fields banking informatio |
| Address                                          | City           |          | <u> </u>                               |
| Province                                         | Postal code    |          | Click "Add                             |
|                                                  | Add Account    | <b>+</b> | Account"                               |
|                                                  |                |          |                                        |
| Submit Payment Cancel Pa                         | yment          |          |                                        |
| Submit Payment Cancel Pa                         | yment          |          |                                        |

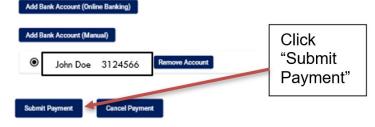

#### 5 Corporation Profile - Account Payment

3B

| File a Return or Notice of Change<br>Corporation Contacts and | Account Payment                                                                                                    |                                |                |  |
|---------------------------------------------------------------|----------------------------------------------------------------------------------------------------|--------------------------------|----------------|--|
| Information                                                   | Your invoice(s) are being processed for payment<br>transaction to clear. You will receive an email indica<br>invoices one at a time until this transaction has clear | <br>Receive validation message |                |  |
| Returns History                                               |                                                                                                    |                                |                |  |
| Corporation Surveys                                           | Item Name                                                                                                    | Invoice Status                 | Amount         |  |
|                                                               | 2023-2024 - Assessment Fee                                                                                                    | Pending Bank Clearance         | \$ 12.00 (CAD) |  |
|                                                               |                                                                                                    |                                |                |  |
|                                                               | Total                                                                                                    |                                | \$ 12 (CAD)    |  |
|                                                               |                                                                                                    |                                |                |  |